## **Link PACER Account to NextGen CM/ECF**

**After the Court has upgraded to NextGen CM/ECF (on or after September 28, 2015), you must link your upgraded PACER account to your Oregon Bankruptcy CM/ECF (filing) account. This is a one-time procedure. After that, you will use your PACER username and password to e-file documents with the Court.** 

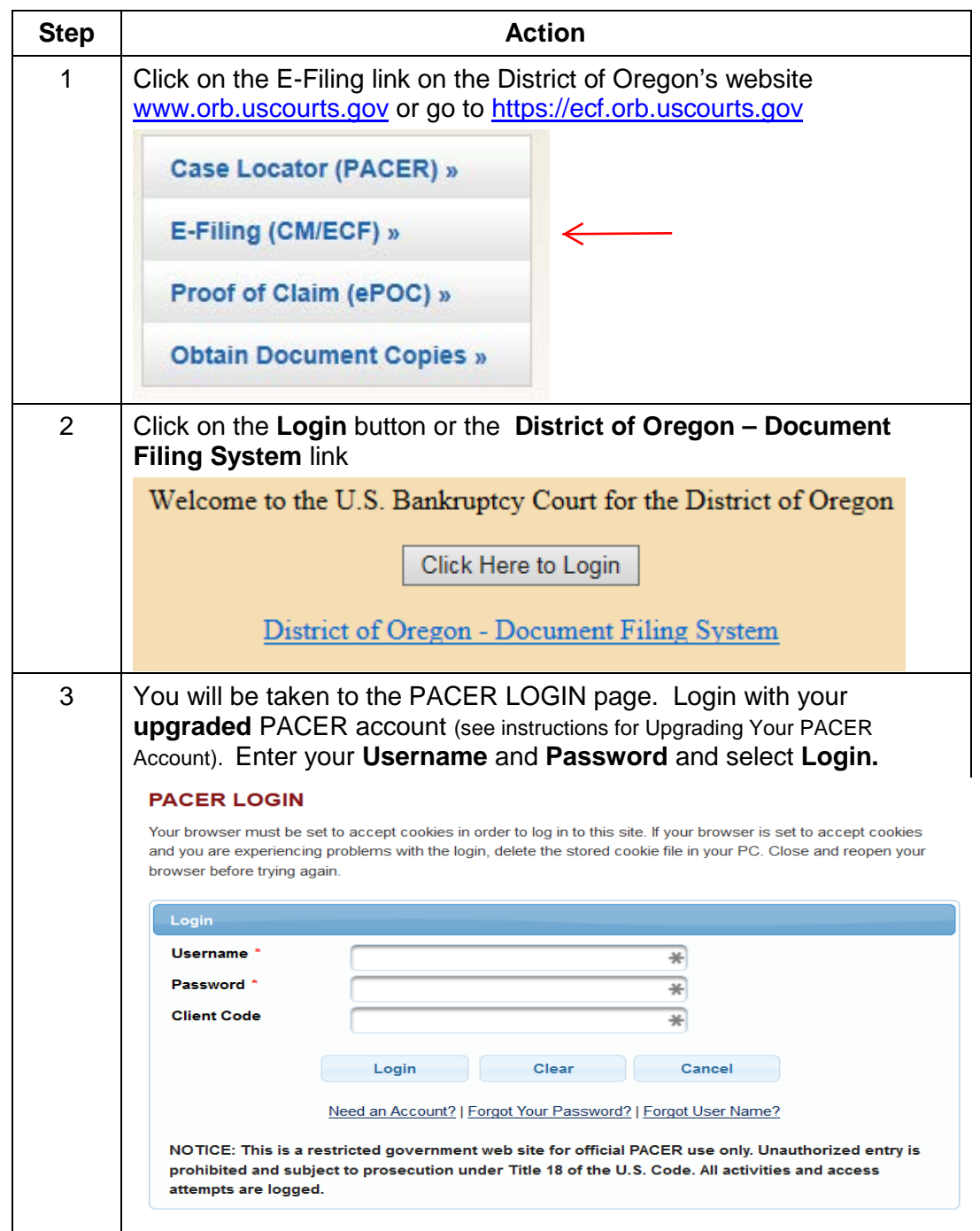

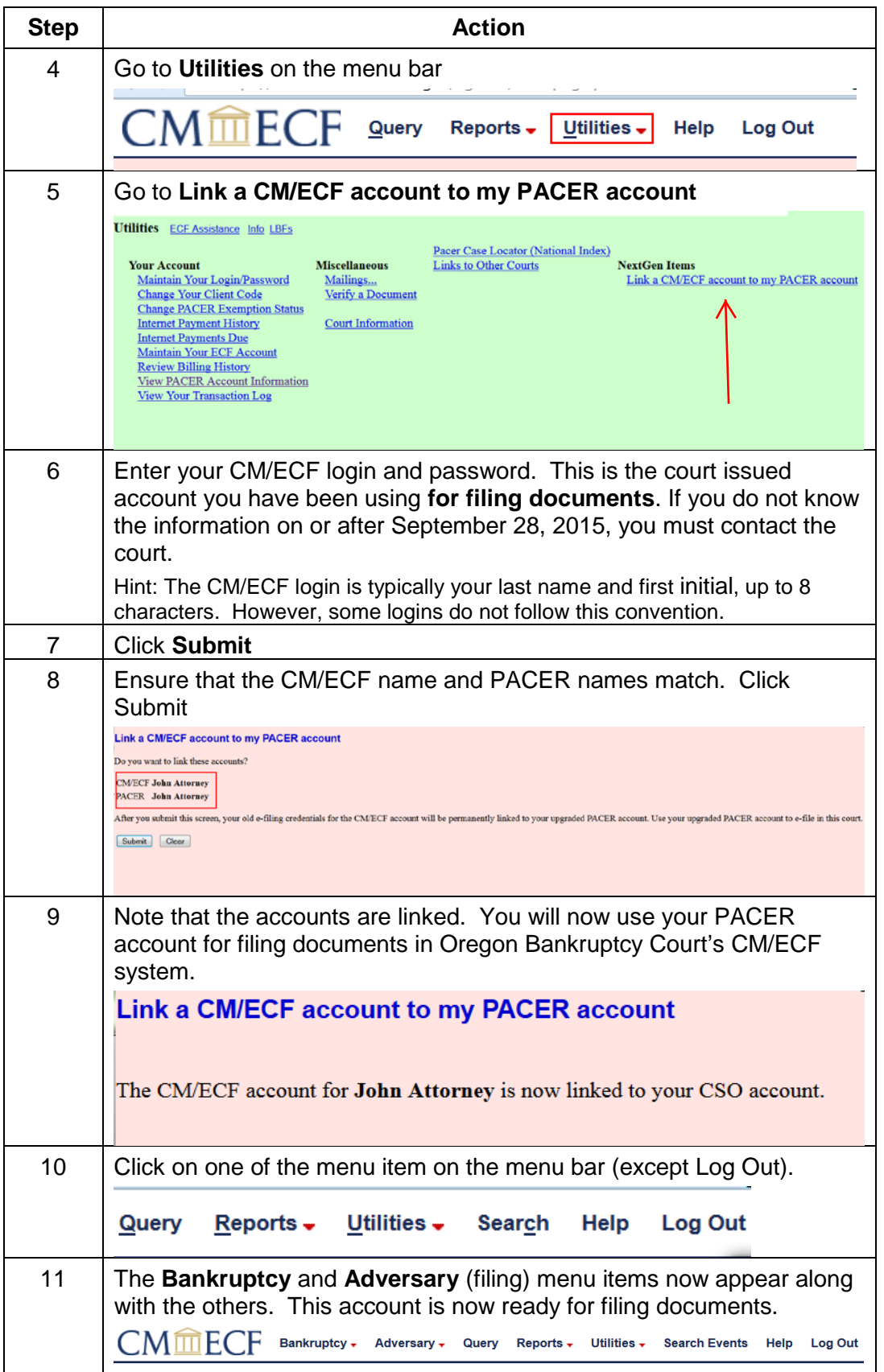

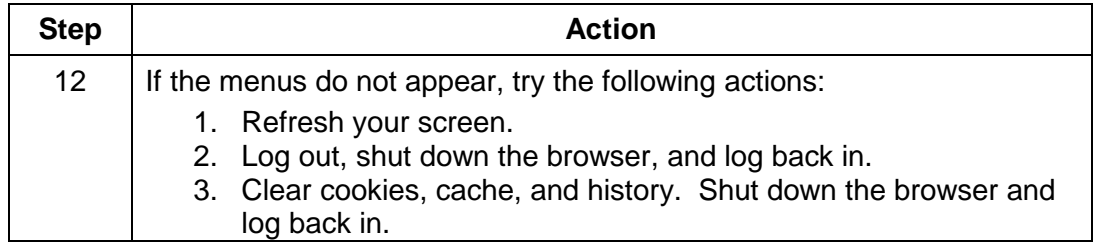